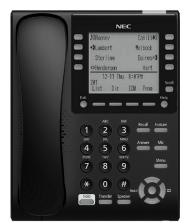

**ITY-8LDX DESI-Less** 

#### Soft Keys

Any feature shown at the bottom of the LCD is available. The appropriate feature key is displayed on the screen according to the call handling process.

#### **Programmable Keys**

These keys can be programmed as either a Flexible Line key, Programmable Feature key or One-Touch Speed Dial key.

#### **FUNCTION KEYS**

#### **Cursor Key**

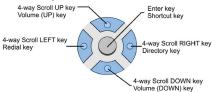

The Cursor key allows the user to move the cursor to the Left, Right, Up or Down. The center button functions as an Enter key.

#### Recall

Press this key to send a hook flash to the CO you are currently on. Depending on the CO, it may put the caller on hold with Telco or hang up.

#### Feature

Used to activate terminal setup functions and to program One-Touch keys.

Feature + 1 - Turns microphone On/Off.

#### **Answer**

When the LED on this key is flashing, press the key to answer a waiting call.

#### Hold

Press this key to put a call on hold.

#### Transfer

Allows the extension user to transfer a call or make a second call.

#### Speaker

Controls built-in speaker, which can be used for Hands Free Dialing/Monitoring. LED on key lights when key is active.

#### Help

Explanations of Programmable Keys can be called up on the LCD by pressing and holding the **Help** key plus a programmable key.

#### Exit

The user can exit from the Menu or Help mode by pressing this key.

#### MAKE A CALL

- Lift the Handset or press **Speaker**.
- Dial the required number.

(For external calls, dial 9 first)

#### LAST NUMBER REDIAL

- Without lifting handset, press the REDIAL button.
- Press the Cursor key up/down to search the required number.
- Press # or SPEAKER to initiate the call.

### **HOLD**

Ask the caller to please hold:

- Press the **Hold** key held key flashes.
- You may replace handset if you wish. To retrieve a call:
- Lift the handset.
  - Press the flashing line.

For exclusive hold – press Feature + Hold.

# UNIVERGE®SV9100

If the called extension is busy or does not

answer, press the Flashing key to return to your caller. If the extension does not accept the call,

ask them to hang up and your call is returned.

With a call in progress (internal or external)

Dial an internal or external number.

Press the **Begin** softkey to begin the

Any party may exit the conference by hanging

up. The two parties will remain connected, as

long as one of the remaining parties is internal.

A three way conference is now

When the third party answers, press the

Press the **Conf** soft key.

ADD soft key.

Conference.

established.

CONFERENCE

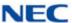

## ITY-8LDX **DESI-Less 8 Button IP Reference Sheet**

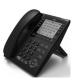

| INANOFER                                                               | ANSWER A SECOND CALL                                                                                                    |  |  |  |
|------------------------------------------------------------------------|----------------------------------------------------------------------------------------------------|--|--|--|
| With a call in progress:                                               | Answer Hold allows a multiline terminal user to press the flashing Answer Key to answer an incoming ringing call or a Camp-On call. When the multiline terminal user is already answering a call, the first call is automatically placed on |  |  |  |
| Press the <b>Transfer</b> key.                                         |                                                                                                    |  |  |  |
| Dial an extension or external number and announce the call (optional). |                                                                                                    |  |  |  |
| Replace the handset.                                                   | hold.                                                                                                    |  |  |  |
| NOTE:                                                                  | Receive a CO/DID/DIL incoming ring, the                                                                                                    |  |  |  |

| •                                         |
|-------------------------------------------|
| Press Answer to access the new call, the  |
| Answer LED goes out and the original call |
| is put on hold                            |

Answer key flashes.

ANSWED A SECOND CALL

| If additional calls are received, press     |
|---------------------------------------------|
| Answer to place the current call on hold    |
| and connect to the next call as long as Cal |
| Appearance Keys and/or CO line keys are     |
| available                                   |

| Allawer to place the current can on hold   |
|--------------------------------------------|
| and connect to the next call as long as Ca |
| Appearance Keys and/or CO line keys are    |
| available.                                 |
|                                            |

|                | CALLDACK                                             |
|----------------|------------------------------------------------------|
| If yo          | u dial a busy extension:                             |
|                | Dial # and hang up.                                  |
|                | Replace the handset.                                 |
| Durii<br>calls | ng this time you may make and receive .              |
|                | When both extensions are free, your phone will ring. |

|   | Lift the handset and the other extension |
|---|------------------------------------------|
| _ |                                          |
|   | will ring.                               |

| To Cancel | ١ |
|-----------|---|
|-----------|---|

|  | Lift the handset and dial access code 7 | 70 |
|--|-----------------------------------------|----|
|--|-----------------------------------------|----|

| CALL FORWARD – ALL LOGIN/LOGOUT |                                                                         |                                                   | To dial a System Speed Dial number:                 |                                                                                        |                                                        |  |
|---------------------------------|-------------------------------------------------------------------------|---------------------------------------------------|-----------------------------------------------------|----------------------------------------------------------------------------------------|--------------------------------------------------------|--|
| Forwa                           | ards all calls immediately.                                             | For I                                             | P telephones only.                                  |                                                                                        | Go Off-hook.                                           |  |
| To Set:                         |                                                                         | To Login:                                         |                                                     |                                                                                        | Press Redial.                                          |  |
| _                               | Lift the handset and dial the Call Forward All Access code <b>741</b> . |                                                   | Enter the Login code and press <b>SET</b> soft key. |                                                                                        | Dial the System Speed Dialing storage code.            |  |
|                                 | Dial 1 to set.                                                          |                                                   | Enter the password and press <b>OK</b> soft key.    |                                                                                        | PROGRAMMING STATION SPEED NUMBERS                      |  |
|                                 | Dial the destination number.                                            | To I                                              | ogout:                                              | To st                                                                                  | tore a Station Speed Dialing number:                   |  |
| _                               | Replace the handset.                                                    | Press the <b>LOGOUT</b> key (Display will         |                                                     |                                                                                        | Press Speaker.                                         |  |
| _                               | ıncel:                                                                  | _                                                 | show LOGOUT?).                                      |                                                                                        | Dial access code <b>755</b> .                          |  |
| <u> </u>                        | Lift the handset and dial 741.                                          |                                                   | Press the <b>LOGOUT</b> key again and wait a        |                                                                                        | Dial the Station Speed Dial buffer number              |  |
|                                 | Dial 0 to cancel.                                                       |                                                   | few seconds for the handset to logout.              | _                                                                                      | to be programmed (0~9).                                |  |
|                                 | Replace the handset                                                     |                                                   | CALL PICK UP                                        |                                                                                        | Dial telephone number to be stored                     |  |
|                                 | CALL FORWARD NO ANSWER                                                  |                                                   | nswer a ringing extension in your                   |                                                                                        | (maximum of 24 digits).                                |  |
|                                 | ards calls only after 4 – 6 rings.                                      | grou                                              | •                                                   |                                                                                        | Press Hold.                                            |  |
| To Se                           |                                                                         | Ford                                              | Lift the handset and dial * #.                      |                                                                                        | If desired, enter name using dial pad.                 |  |
| _                               | Lift the handset and dial the Call Forward No Access code <b>743</b> .  |                                                   | answering ringing extensions not in group:          |                                                                                        | Press Hold.                                            |  |
|                                 | Dial 1 to set.                                                          |                                                   | Lift the handset, dial <b>768</b> plus ringing      |                                                                                        | Press <b>Speaker</b> to hang up.                       |  |
| =                               | Dial the destination number.                                            |                                                   | extension number.                                   | To d                                                                                   | ial a Station Speed Dialing number:                    |  |
| _                               | Replace the handset.                                                    |                                                   | VOICECALL                                           |                                                                                        | Press <b>Speaker</b> .                                 |  |
| _                               | incel:                                                                  | Allows a user to intercom other digital handsets. |                                                     |                                                                                        | Dial #7.                                               |  |
| _                               | Lift the handset and dial <b>743</b> .                                  |                                                   | Lift the handset and dial extension number.         |                                                                                        | Dial the Station Speed Dial buffer number (0~9).       |  |
|                                 | Dial 0 to cancel.                                                       |                                                   | Press Voice soft key and speak over the             | he DISPLAY                                                                             |                                                        |  |
|                                 | Replace the handset.                                                    | Ш                                                 | intercom.                                           | To a                                                                                   | djust the display:                                     |  |
|                                 | CALL FORWARD BUSY                                                       |                                                   | PROGRAMMING SYSTEM SPEED                            |                                                                                        | s the <b>Cursor</b> button up or down while the        |  |
|                                 | ards calls when your extension is busy.                                 | NUMBERS To store a Speed Dial number (display     |                                                     | telephone is idle.                                                                     |                                                        |  |
| To Se                           |                                                                         |                                                   | phones only):                                       |                                                                                        | SPEAKER/RECEIVER VOLUME                                |  |
| _                               | Lift the handset dial <b>742</b> .                                      | Press Speaker.                                    |                                                     | To adjust the Speaker/Receiver volume:                                                 |                                                        |  |
|                                 | Dial 1 to set.                                                          |                                                   | Dial access code <b>753</b> (for system).           |                                                                                        | s the <b>Cursor</b> button up or down during ersation. |  |
|                                 | Dial the destination number.                                            | NOT                                               | · · · · · · · · · · · · · · · · · · ·               |                                                                                        |                                                        |  |
| Replace the handset.            |                                                                         | Initially there are 1000 System Speed Dialing     |                                                     | RINGER VOLUME  To adjust the ringer volume:  Press the Cursor button up or down during |                                                        |  |
| To Cancel:                      |                                                                         | codes.                                            |                                                     |                                                                                        |                                                        |  |
|                                 | Lift the handset and dial <b>742</b> .                                  |                                                   | Enter Speed Dialing storage location.               | ringing.                                                                               |                                                        |  |
|                                 | Dial <b>0</b> to cancel.  Replace the handset.                          |                                                   | Dial telephone number to be stored                  |                                                                                        | SHORTCUT MENU                                          |  |
|                                 |                                                                         |                                                   | (maximum of 24 digits).                             |                                                                                        | user can access the shortcut menu by                   |  |
|                                 |                                                                         |                                                   | Press Hold.                                         | press                                                                                  | sing the <b>Enter</b> key (center cursor button).      |  |
|                                 |                                                                         |                                                   | If desired, enter name using dial pad.              |                                                                                        |                                                        |  |
|                                 |                                                                         |                                                   | Press Speaker to hang up.                           |                                                                                        |                                                        |  |